# Package 'pensynth'

March 28, 2024

<span id="page-0-0"></span>Type Package

Title Penalized Synthetic Control Estimation

Version 0.5.1

Description Estimate penalized synthetic control models and perform hold-out validation to determine their penalty parameter. This method is based on the work by Abadie & L'Hour (2021) [<doi:10.1080/01621459.2021.1971535>](https://doi.org/10.1080/01621459.2021.1971535). Penalized synthetic controls smoothly interpolate between one-to-one matching and the synthetic control method.

License MIT + file LICENSE

URL <https://github.com/vankesteren/pensynth>

Encoding UTF-8

RoxygenNote 7.3.1

Imports clarabel, Matrix

**Suggests** testthat  $(>= 3.0.0)$ 

Config/testthat/edition 3

NeedsCompilation no

Author Erik-Jan van Kesteren [cre, aut] (<<https://orcid.org/0000-0003-1548-1663>>),

Isaac Slaughter [ctb] (<<https://orcid.org/0000-0002-1911-2374>>)

Maintainer Erik-Jan van Kesteren <e.vankesteren1@uu.nl>

Repository CRAN

Date/Publication 2024-03-28 15:10:02 UTC

# R topics documented:

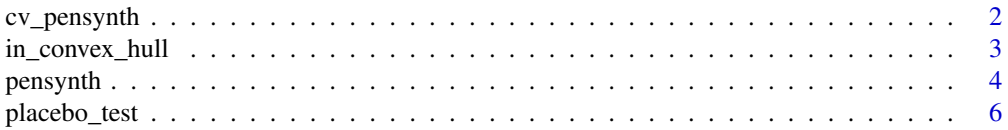

# <span id="page-1-0"></span>2 cv\_pensynth

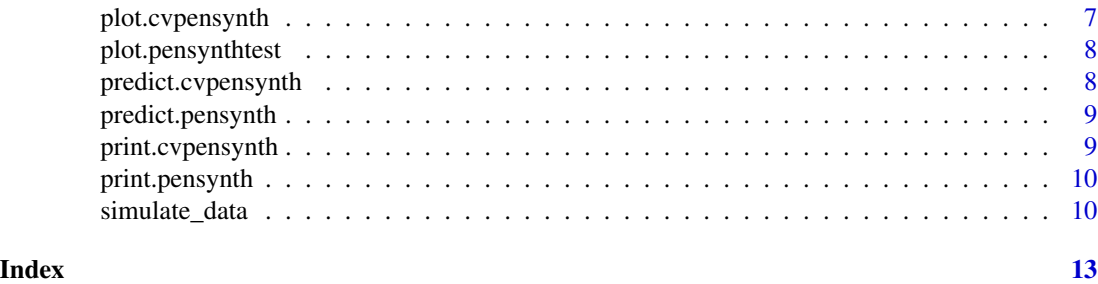

<span id="page-1-1"></span>cv\_pensynth *Hold-out validated penalized synthetic control estimator*

# Description

Compute a penalized synthetic control estimator with hold-out validation for the lambda penalty parameter. Lambda will be determined by minimizing the mean squared error on a hold-out set of pre-intervention outcome time-series.

#### Usage

```
cv_pensynth(
  X1,
  X0,
  Z1,
  Z0,
  v = 1,
  nlambda = 100,
  opt_pars = clarabel::clarabel_control(),
  standardize = TRUE,
  return_solver_info = FALSE
\overline{\phantom{a}}
```
# Arguments

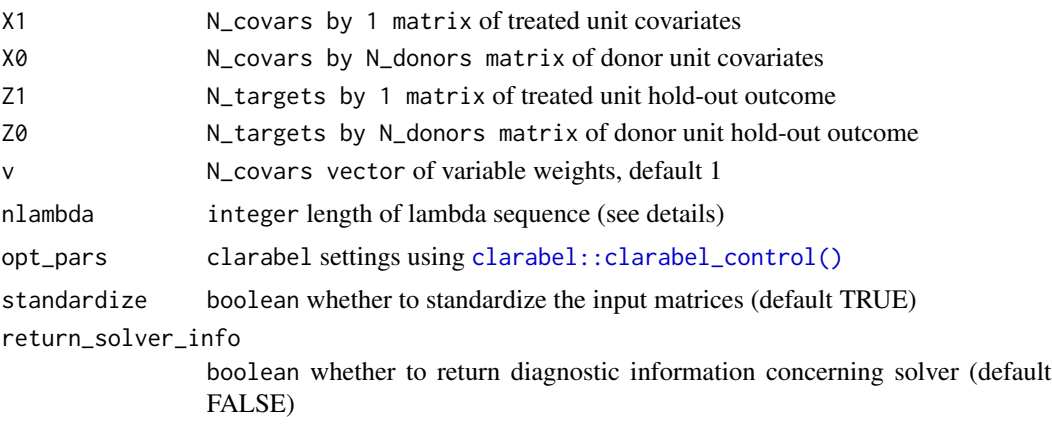

# <span id="page-2-0"></span>Details

The lambda sequence is an exponentially increasing sequence where The minimum lambda is always 1e-11, the max lambda is determined by the data.

#### Value

A list of the lambda sequence, the associated weights, and the mses. If return\_solver\_info is TRUE, the list will also contain diagnostic information about the solvers.

#### See Also

```
pensynth(), plot.cvpensynth(), placebo_test(), simulate_data()
```
# Examples

```
set.seed(45)
dat <- simulate_data()
res <- with(dat, cv_pensynth(X1, X0, Z1, Z0))
plot(res)
```
in\_convex\_hull *Check whether treated unit is in the convex hull of donors*

#### Description

This function finds out if the treated unit is in the convex hull of the donor units.

#### Usage

 $in\_convex\_hull(X1, X0, \ldots)$ 

#### Arguments

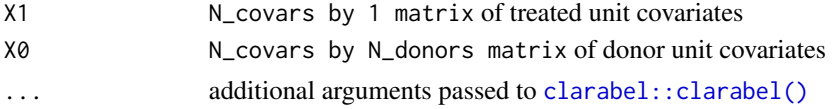

#### Details

This function does not actually construct the convex hull (which is infeasible in higher dimensions), but rather it checks whether the following linear program has a feasible solution:

min q'w s.t.  $Aw = b$ 

with w constrained to be above 0 and sum to 1, the feasibility of this linear program directly corresponds to whether the treated is in the convex hull

When the treated unit very close to the boundary of the convex hull this method usually cannot determine this exactly and this function may return NA with the warning "Solver terminated due to lack of progress"

## <span id="page-3-0"></span>Value

bool whether the treated unit is in the convex hull of the donor units. NA if this cannot be determined. Vector if X1 has multiple columns.

## Examples

```
# create some data
set.seed(45)
X0 \leftarrow matrix(runif(20), nrow = 2)X1 \leftarrow matrix(c(.5, .5))# test if X1 is in the convex hull:
in_convex_hull(X1, X0)
# also works with multiple units in X1:
X1 <- cbind(X1, c(1.3, -3))
in_convex_hull(X1, X0)
```
<span id="page-3-1"></span>pensynth *Penalized synthetic control estimator*

#### Description

For a given set of variable weights (v) this function estimates the unit weights for a synthetic control with penalization according to Abadie & L'Hour (2021). This function deals with only a single treated unit.

# Usage

```
pensynth(
 X1,
  X0,
  v = 1,
  lambda = 0,
  opt_pars = clarabel::clarabel_control(),
  standardize = TRUE
)
```
# Arguments

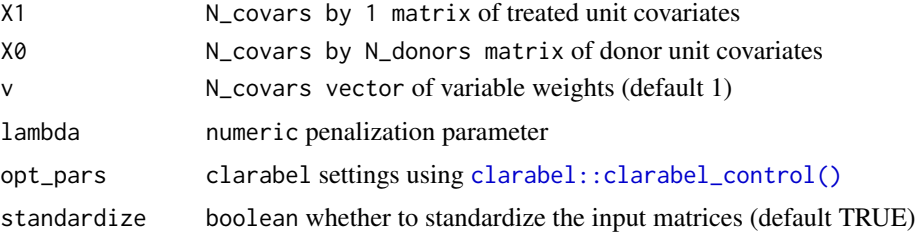

#### <span id="page-4-0"></span>pensynth 5

#### Details

This routine uses the same notation of the original [Synth::synth\(\)](#page-0-0) implementation but uses a different, faster quadratic program solver (namely, [clarabel::clarabel\(\)](#page-0-0)). Additionally, it implements the penalization procedure described in Abadie & L'Hour (2021), such that the loss function is as in equation 5 of that paper (but for a single treated unit).

Variable weights are not optimized by this function, meaning they need to be pre-specified. This is by design.

The original synthetic control method can be recovered by setting lambda  $= 0$ . For determining lambda based on data, see [cv\\_pensynth\(\)](#page-1-1).

#### Value

A list with two values: w, the estimated weights; and solution, the result of the optimization.

# References

Abadie, A., & L'Hour, J. (2021). A penalized synthetic control estimator for disaggregated data. *Journal of the American Statistical Association, 116*(536), 1817-1834.

#### See Also

[cv\\_pensynth\(\)](#page-1-1), [placebo\\_test\(\)](#page-5-1), [simulate\\_data\(\)](#page-9-1), [Synth::synth\(\)](#page-0-0)

#### Examples

```
# generate some data
X0 <- matrix(
 c(1, 1.3,
    0.5, 1.8,
    1.1, 2.4,
    1.8, 1.8,
    1.3, 1.8), 2)
X1 \leftarrow matrix(c(0.8, 1.65), 2)# run classic synthetic control (no penalization)
res <- pensynth(X1, X0)
# plot donor units in covariate space
plot(t(X0), asp = 1, xlab = "X1", ylab = "X2",
     main = "Covariate space plot")
# add the treated unit
points(t(X1), \text{pch} = 2)# add the synthetic control
points(t(X0%*%res$w), pch = 3)
# run synthetic control with penalty
res \leq pensynth(X1, X0, lambda = 0.5)
# the resulting synthetic control is
# biased towards its closest neighbours
```
#### **Description**

Perform a permutation test on a pensynth object, in the sense of Abadie, Diamond, and Hainmueller (2010). The pensynth method is performed multiple times, treating each donor as the treated unit and the treated unit with the remaining donors as the donor units.

#### Usage

```
placebo_test(object, Y1, Y0)
## S3 method for class 'pensynth'
placebo_test(object, Y1, Y0)
## S3 method for class 'cvpensynth'
placebo_test(object, Y1, Y0)
```
#### Arguments

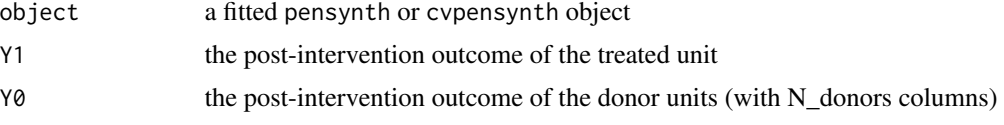

#### Details

Note that this function updates the original call in order to re-estimate the synthetic control on the permuted data. Ensure that the data is available to the placebo test function (i.e., avoid complex environment functions such as with()), and ensure that the data does not change between estimating the original object and calling this function.

#### Value

A list with two elements

- E1, the treated unit effect, computed as  $Y1 Y0$  %\*% w
- E0, the donor unit effects, computed in the same way but using the permutation test's weights.
- ATE1, the estimated ATE of the treated unit
- ATEO, the estimated ATE of the donor units

#### References

Abadie, A., Diamond, A., & Hainmueller, J. (2010). Synthetic control methods for comparative case studies: Estimating the effect of California's tobacco control program. Journal of the American statistical Association, 105(490), 493-505.

# <span id="page-6-0"></span>plot.cvpensynth 7

# See Also

[pensynth\(\)](#page-3-1), [cv\\_pensynth\(\)](#page-1-1), [plot.pensynthtest\(\)](#page-7-1), [stats::update\(\)](#page-0-0)

#### Examples

```
set.seed(45)
# simulate data with an effect of 0.8 SD
dat <- simulate_data(treatment_effect = .8)
# fit a model
fit <- pensynth(dat$X1, dat$X0, lambda = 1e-5)
# Perform placebo test
test <- placebo_test(fit, dat$Y1, dat$Y0)
plot(test)
abline(h = .8, lty = 2)
legend("bottomright", lty = 2, legend = "true effect")
# compute a pseudo p-value based on ATE in
# the post-intervention time period
ref_dist <- stats::ecdf(test$ATE0)
1 - ref_dist(test$ATE1)
```
<span id="page-6-1"></span>plot.cvpensynth *Plotting for hold-out validated penalized synthetic control objects*

#### Description

Displays a mean squared error curve and weights curve as a function of lambda, the penalization parameter.

# Usage

## S3 method for class 'cvpensynth'  $plot(x, \ldots)$ 

# Arguments

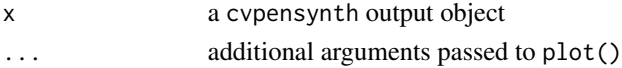

# Value

No return value, called for side effects

# See Also

[cv\\_pensynth\(\)](#page-1-1) [pensynth\(\)](#page-3-1)

<span id="page-7-1"></span><span id="page-7-0"></span>plot.pensynthtest *Plotting a pensynth permutation object*

# Description

Plotting the reference distribution and the estimated treatement effect for the treated unit for the pensynth permutation test.

#### Usage

## S3 method for class 'pensynthtest'  $plot(x, \ldots)$ 

# Arguments

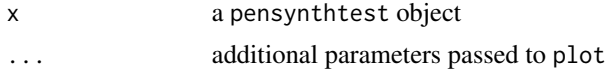

# Value

No return value, called for side effects

#### See Also

[base::plot\(\)](#page-0-0)

predict.cvpensynth *Create prediction from cvpensynth model*

#### Description

Matrix multiplies the values in newdata by the unit weights extracted from the cvpensynth object to produce predicted values.

#### Usage

```
## S3 method for class 'cvpensynth'
predict(object, newdata, lambda, ...)
```
# Arguments

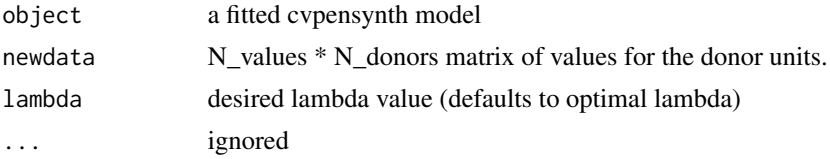

# <span id="page-8-0"></span>predict.pensynth 9

# Details

For a chosen lambda that is not in the list of tested lambdas in the cvpensynth object, the closest lambda (on the log scale) will be chosen.

# Value

a matrix (column vector) of predicted values

predict.pensynth *Create prediction from pensynth model*

# Description

Matrix multiplies the values in newdata by the unit weights extracted from the pensynth object to produce predicted values.

# Usage

```
## S3 method for class 'pensynth'
predict(object, newdata, ...)
```
#### Arguments

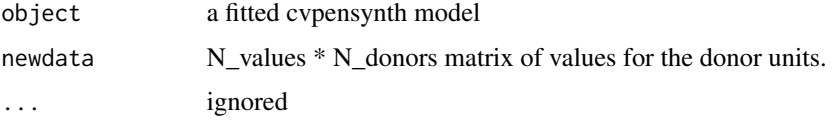

# Value

a matrix (column vector) of predicted values

print.cvpensynth *Print cvpensynth model*

# Description

Print cvpensynth model

### Usage

```
## S3 method for class 'cvpensynth'
print(x, \ldots)
```
# Arguments

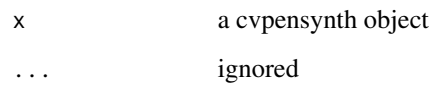

# Value

the cvpensynth object, invisibly

print.pensynth *Print pensynth model*

# Description

Print pensynth model

# Usage

## S3 method for class 'pensynth'  $print(x, \ldots)$ 

# Arguments

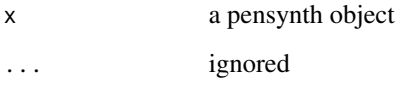

# Value

the pensynth object, invisibly

<span id="page-9-1"></span>simulate\_data *Simulate synthetic control data*

# Description

This function simulates a basic form of synthetic control data, mainly for testing purposes. This

<span id="page-9-0"></span>

<span id="page-10-0"></span>simulate\_data 11

# Usage

```
simulate_data(
 N_ddonor = 50,
 N_{\text{covar}} = 5,
 N_pre = 12,
 N_{\text{post}} = 6,
 N_nonzero = 4,
  treatment_effect = 1,
  sd\_resid\_X1 = 0.1,
  sd\_resid\_Z1 = 0.1,
  sd\_resid_Y1 = 0.1)
```
# Arguments

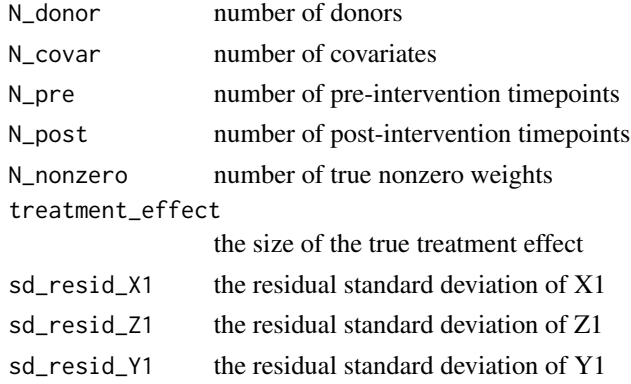

# Details

Note that treatment effect can be a single number, but it may also be a vector of length N\_post, indicating the effect size at each post-intervention measurement occasion.

#### Value

A list with the following elements

- w the true unit weights
- X0 the donor unit covariates
- X1 the treated unit covariates
- Z0 the donor unit pre-intervention outcomes
- Z1 the treated unit pre-intervention outcomes
- Y0 the donor unit post-intervention outcomes
- Y1 the treated unit post-intervention outcomes

# See Also

```
pensynth(), cv_pensynth(), placebo_test()
```
# Examples

```
# simulate data with an effect of 0.8 SD
dat <- simulate_data(treatment_effect = 0.8)
plot(
 NA,
  ylim = c(-3, 3),xlim = c(1, 18),main = "Simulated data",
 ylab = "Outcome value"
)
for (n in 1:ncol(dat$Z0))
  lines(1:18, c(dat$Z0[, n], dat$Y0[, n]), col = "grey")
lines(1:18, c(dat$Z1, dat$Y1))
lines(1:18, rbind(dat$Z0, dat$Y0) %*% dat$w, lty = 2)
abline(v = length(data$Z1) + 0.5, lty = 3)legend(
  x = "bottomleft",legend = c("Donor units",
    "Treated unit",
    "True synth. control",
    "Intervention time"
  ),
 lty = c(1, 1, 2, 3),col = c("grey", "black", "black", "black")
\overline{)}
```
# <span id="page-12-0"></span>Index

```
base::plot(), 8
```
clarabel::clarabel(), *[3](#page-2-0)*, *[5](#page-4-0)* clarabel::clarabel\_control(), *[2](#page-1-0)*, *[4](#page-3-0)* cv\_pensynth, [2](#page-1-0) cv\_pensynth(), *[5](#page-4-0)*, *[7](#page-6-0)*, *[11](#page-10-0)*

in\_convex\_hull, [3](#page-2-0)

pensynth, [4](#page-3-0) pensynth(), *[3](#page-2-0)*, *[7](#page-6-0)*, *[11](#page-10-0)* placebo\_test, [6](#page-5-0) placebo\_test(), *[3](#page-2-0)*, *[5](#page-4-0)*, *[11](#page-10-0)* plot.cvpensynth, [7](#page-6-0) plot.cvpensynth(), *[3](#page-2-0)* plot.pensynthtest, [8](#page-7-0) plot.pensynthtest(), *[7](#page-6-0)* predict.cvpensynth, [8](#page-7-0) predict.pensynth, [9](#page-8-0) print.cvpensynth, [9](#page-8-0) print.pensynth, [10](#page-9-0)

simulate\_data, [10](#page-9-0) simulate\_data(), *[3](#page-2-0)*, *[5](#page-4-0)* stats::update(), *[7](#page-6-0)* Synth::synth(), *[5](#page-4-0)*